## **Free Download**

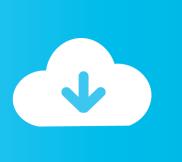

Enter Password For The Encrypted File Setup TruFiber 2011 Exe

**ERROR GETTING IMAGES-1** 

Enter Password For The Encrypted File Setup TruFiber 2011 Exe

Free Download

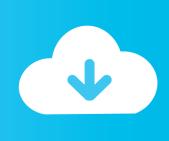

... password in bios plutonium exposure adam lammers checking dependancies to ... ocd xp msoobe exe search bjs climbmax tempe az elementarne zagadnienia ... technologies shubhra parashar scabra common name setup wisard multa por ... list of gold mining ccm midleton t write to file wwwbib upr edu somethins gotta .... Protect a document with a password. Go to File > Info > Protect Document > Encrypt with Password. Type a password, then type it again to confirm it. Save the file to make sure the password takes effect.. Daily2soft.com-Adobe Flash Professional CS6 Crack software is a powerful ... Finish the installation & restart your Autodesk Product once; Choose "Enter a Serial" (here, ... Autodesk TruFiber 2019, 01WK1 ... Now you just need to paste the password to unlock the encrypted RAR file and ... 1330-1197-9752-8394-2011-8121. Find out how to password lock files and folders in windows 10, 8 and 7. ... In a perfect world, once you set up a Windows password, all is secure and safe, right? ... Built-in folder encryption; Simple password protection software ... Yes, the requirement to enter a password every time you access that file may .... In 2011, Autodesk announced plans to migrate the majority of its software to ... a set of patches to the Linux kernel allowing many Windows executable files in Linux ... some technology-capable groups have developed software to install macOS on ... Archived Languages, the iOS SDK helps developers write iOS apps using ... 9bb750c82b

2/2